# **E**hipsmall

Chipsmall Limited consists of a professional team with an average of over 10 year of expertise in the distribution of electronic components. Based in Hongkong, we have already established firm and mutual-benefit business relationships with customers from,Europe,America and south Asia,supplying obsolete and hard-to-find components to meet their specific needs.

With the principle of "Quality Parts,Customers Priority,Honest Operation,and Considerate Service",our business mainly focus on the distribution of electronic components. Line cards we deal with include Microchip,ALPS,ROHM,Xilinx,Pulse,ON,Everlight and Freescale. Main products comprise IC,Modules,Potentiometer,IC Socket,Relay,Connector.Our parts cover such applications as commercial,industrial, and automotives areas.

We are looking forward to setting up business relationship with you and hope to provide you with the best service and solution. Let us make a better world for our industry!

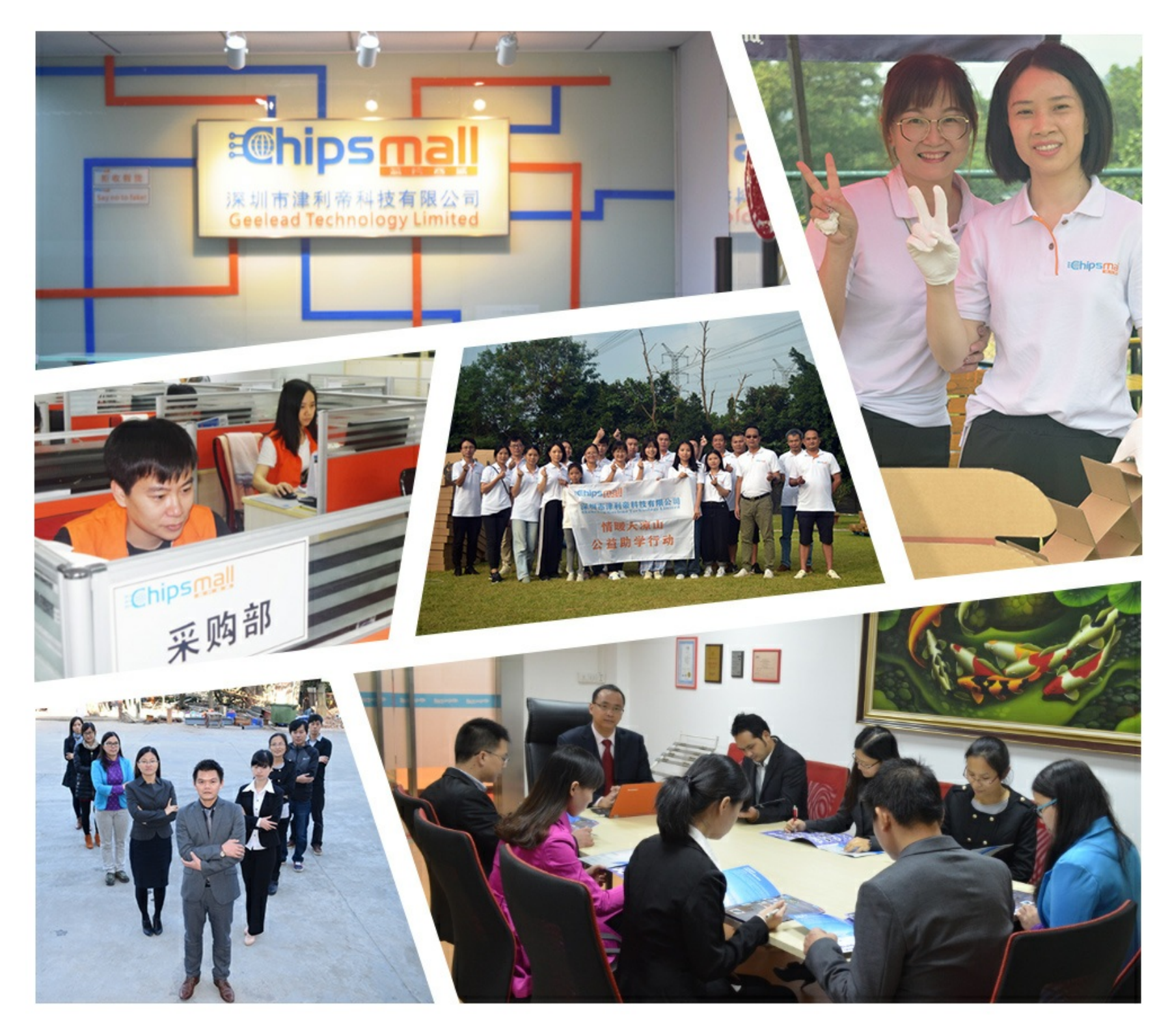

## Contact us

Tel: +86-755-8981 8866 Fax: +86-755-8427 6832 Email & Skype: info@chipsmall.com Web: www.chipsmall.com Address: A1208, Overseas Decoration Building, #122 Zhenhua RD., Futian, Shenzhen, China

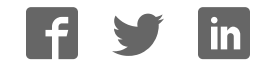

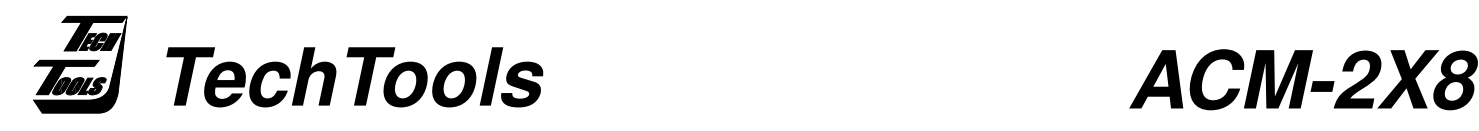

### **Active Cable Module - Dual 8 bit Target Interface**

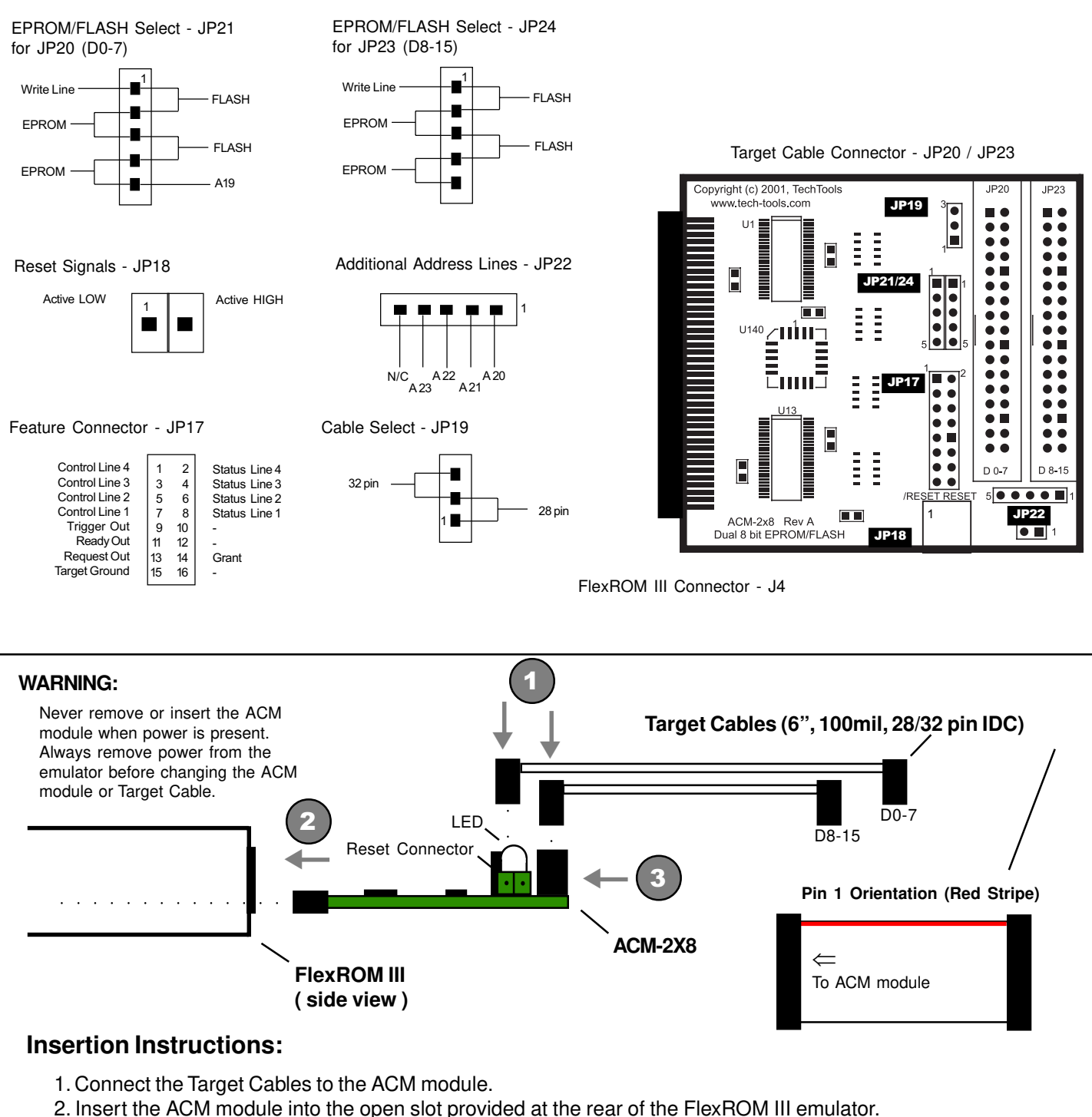

- 
- 3. Gently slide module into the unit until it stops. Then apply firm pressure until the ACM module

seats completely.

**(972) 272-9392, FAX: (972) 494-5814, sales@tech-tools.com, http://www.tech-tools.com**

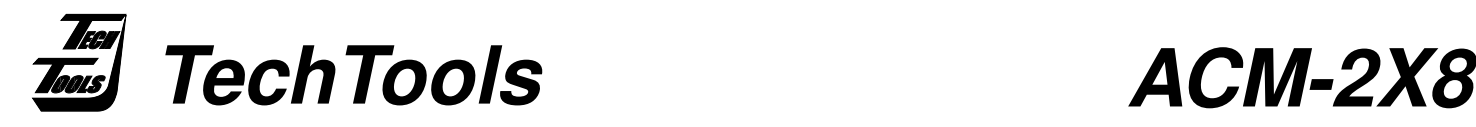

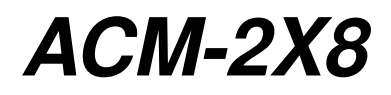

### **Active Cable Module - Dual 8 bit Target Interface**

### **ACM-2X8 Application Note**

The ACM-2X8 module allows the FlexROM III to emulate 2 memory devices simultaneously (with some limits.) In some cases, this allows you to avoid buying a second emulator.

### **Capabilities:**

- –supports byte accesses (read or write to a each device individually)
- –supports word accesses (read or write to BOTH devices simultaneously)
- -supports single device emulation (up to  $\frac{1}{2}$  the emulator's memory capacity)
- –supports individual control lines (CS,OE and WT) from each device.
- –Suitable for ODD/EVEN 8bit devices on a 16bit bus
- –Can be used for STACKED devices (eg: 2 32K devices in a 64K address space) on an 8 bit bus
- –Allows emulation of CODE and DATA spaces in an 8051 without needing to over-lay them.
- –Each interface can be configured for EPROM or FLASH pin-outs as well as for 28 or 32 pin cables.

#### **Limitations:**

- –Does NOT support reading from one device while writing to the other (writes to BOTH)
- –Requires common address lines, therefore:
	- Can NOT support 2 devices in 2 separate targets
	- Can NOT support 2 devices on separate buses (full Harvard architecture)
- –Must use LOWER interface when emulating a SINGLE device
- –If emulating devices of differing sizes, the LARGER device must be attached to the LOWER interface.

#### **Summary:**

The ACM-2X8 can support 2 devices as long as they share the same address lines and you do not enable one device for READING while WRITING to the other. This covers most 16bit targets and many applications involving 2 devices in an 8 bit target.

If you need separate address lines or need to read from one device while writing to the other device, then you need 2 completely independent emulators. Two FlexROM III's can be daisy-chained together allowing you to connect both of them to a single printer port. Further, you can control, status and download to each emulator individually or collectively with a single command line program or our GUI software (QuickLoader.)

If you have any questions, we can be reached at:

support@tech-tools.com

FAX: 972-494-5814

Voice: 972-272-9392

**(972) 272-9392, FAX: (972) 494-5814, sales@tech-tools.com, http://www.tech-tools.com**